## **CREATING RULES IN OUTLOOK**

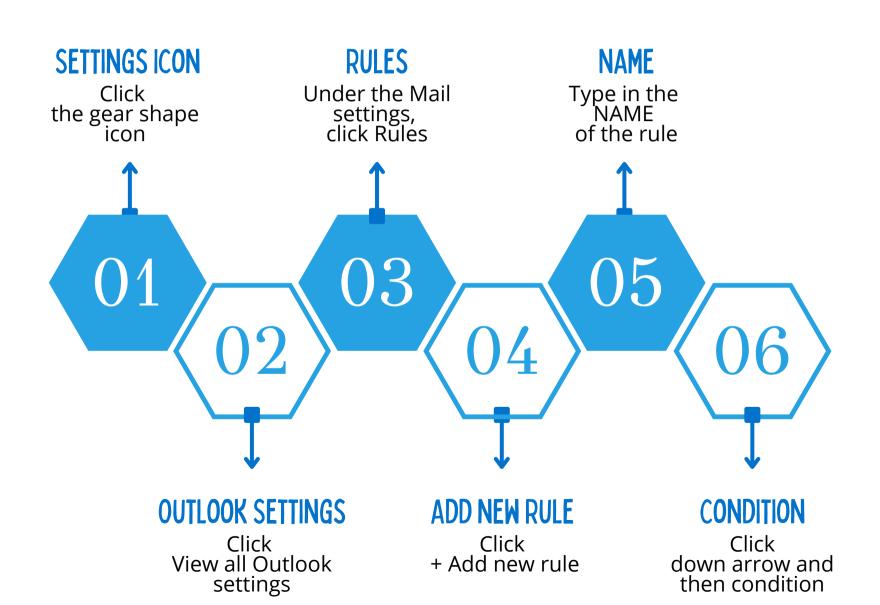

## **CREATING RULES IN OUTLOOK**

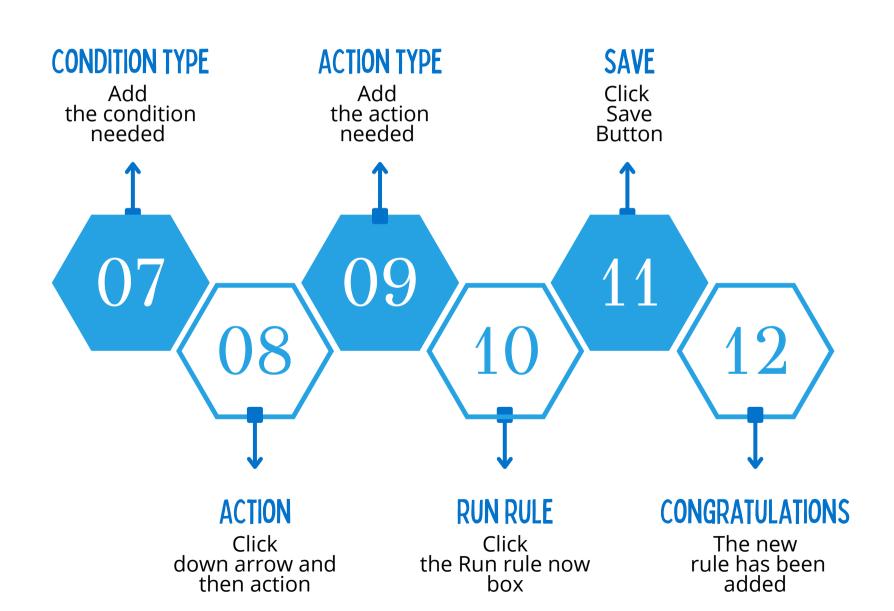